1 **import** numpy **as** np 2 **import** matplotlib.pyplot **as** plt

# I Interprétation géométrique d'une équation diérentielle

Considérons à titre d'exemple l'équation différentielle suivante avec condition initiale :

$$
(E_0) \quad \left\{ \begin{array}{rcl} y' & = & y \\ y(0) & = & 1 \end{array} \right.
$$

Afin de comprendre géométriquement ce que signifie cette équation différentielle, on l'étudie sans chercher à calculer exactement sa solution  $y_{\rm s}$ .

#### **[Q1.]**

- **1.** Quelle est la valeur de  $y'_s(0)$  d'après  $(E_0)$ ?
- **2.** Tracer alors sur un dessin la direction de la tangente à la courbe de la solution  $y_s$ au point  $(0, y<sub>S</sub>(0))$ .
- **3.** De façon générale, si f est une fonction vérifiant l'équation  $y' = y$ , et si à une date t donnée, la valeur de  $f(t)$  est connue, quelle est la pente de la tangente à à la la courbe  $C_f$  au point  $(t, f(t))$ ?
- **4.** Que représente le dessin suivant (appelé champ des tangentes ou champ de vecteurs associé à l'équation) ?

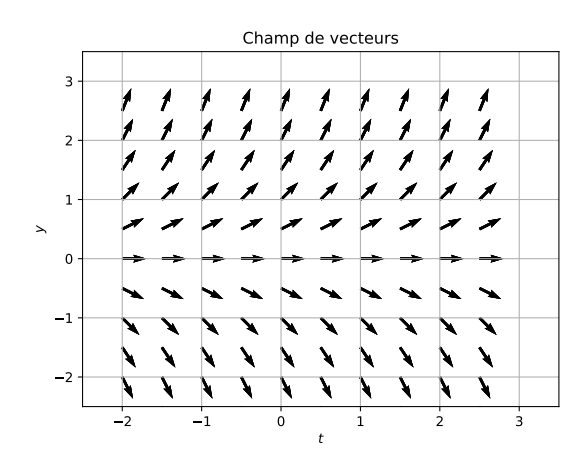

**[Q2.]** Compléter la phrase suivante qui est une reformulation de résolution d'une équation différentielle avec condition initiale  $\cdots$  Étant donné un champ de vecteurs associé à une équation différentielle, trouver une solution, c'est déterminer une ............dont les . . .. . .. . .. . .. . .sont prescrites, partant d'un . . .. . .. . .. . .. . .initial sur la . . .. . .. . .. . ..

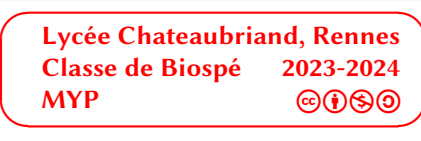

# II Équation différentielle scalaire d'ordre 1

## II 1) Principe succintement rappelé

On fixe un intervalle  $I = [a, b]$  et on se donne une équation différentielle (E) d'ordre 1 sur l avec condition initiale  $y(a) = y_0$ . La méthode d'Euler consiste, pour *n* un entier naturel non nul fixé, à calculer par récurrence et de façon approchée les valeurs  $y_k$  de la solution y de (E) aux points de *I* de  $b - a$ 

la forme  $t_k = a + kh$  pour  $k = 0 ... n$  où on a posé  $h =$ n . Ainsi :

(0)  $\forall k \in \{0...n\}$  on devrait avoir  $y_k \simeq y(t_k)$  pour  $h > 0$  assez petit.

En pratique, les valeurs approchées  $y_n$  se calculent par récurrence.

Précisément, on considère l'équation différentielle  $(E)$  sur un intervalle *I* avec condition initiale en  $t_0 = a$ :

$$
(S) \quad \forall t \in I \quad \left\{ \begin{array}{lcl} y' & = & F(t, y(t)) \\ y(t_0) & = & y_0 \end{array} \right.
$$

**[Q3.]** En partant du taux d'accroissement à gauche d'une fonction, justifier l'approximation suivante :

$$
y(t_{k+1}) \simeq y(t_k) + hF(t_k, y_k)
$$

Dorénavant, on remplacera la résolution du système (S) par le calcul des premiers termes de la suite récurrente  $(y_n)$  définie par :

$$
(S') \quad \forall n \in \mathbf{N} \quad \left\{ \begin{array}{lcl} y_0 & \text{domé} \\ y_{k+1} & = & y_k + hF(t_k, y_k) \end{array} \right.
$$

Le système  $(S')$  s'appelle discrétisation de  $(S)$  par la méthode d'Euler à gauche.

#### **[Q4.]**

**1.** Remplir le tableau ci-dessous pour l'équation  $(E_0)$ , pour  $I = [0, 3]$ , et  $n = 6$ :

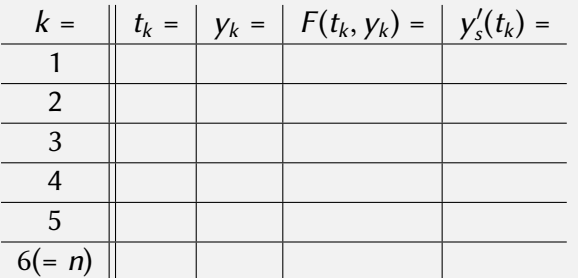

- **2.** En quoi consiste alors géométriquement la méthode d'Euler à gauche ?
- **3.** Pouvez vous expliquer intuitivement en quoi le principe (0) semble raisonnable à partir de l'interprétation géométrique d'une équation différentielle?

On notera que la solution y à (S) devient donc dans le schéma à une suite finie de valeurs approchées de cette dernière sur l'intervalle  $[t_0, t_n]$ .

**[Q5.]** Programmer une fonction EulerG(F,y0,a,b,n) qui prend en entrée une fonction F, une condition initiale  $y_0$ , les extrémités a, b d'un intervalle I, un entier  $n > 0$  et qui renvoie en sortie les listes des points  $[t0,...,tn]$  (où  $t_k = a + kh$ ) et  $[y0,...,yn]$ obtenues par discrétisation du système (S) en le système (S') (on rappelle que  $h$  =  $b - a$ n ).

## II 2) Étude théorique d'un exemple historique

Soit  $T > 0$ . On revient à l'équation différentielle sur  $I = [0, T]$  suivante :

$$
(E_0) \quad \left\{ \begin{array}{rcl} y' & = & y \\ y(0) & = & 1 \end{array} \right.
$$

Remarque. Cette équation s'appelle aussi équation de Malthus.

**[Q6.]**

- **1.** Donner la solution exacte  $y_e$  de  $(E_0)$ .
- **2.** Écrire le système  $(S')$  correspondant à l'équation  $(E_0)$ .
- 3. Résoudre explicitement le système (S').

Pour vérifier le principe (0), à savoir que lorsque le pas de discrétisation h tend vers 0, la solution approchée devrait «converger» vers  $y_e$ , on procède de la manière suivante : on fixe un entier  $N>0,$ et on pose  $h = T/N$ . D'après (0),  $y_N \simeq y_e(t_N) = y_e(t)$ , donc si  $N \to \infty$ , (c'est-à-dire  $h \to 0$ ), on devrait avoir  $y_N \to y_e(T)$ .

**[Q7.]** Montrer que  $y_N \to e^T$  quand  $N \to \infty$ . On cherchera pour cela, un équivalent de  $v_N = \ln(1 + T/N)$  quand  $N \rightarrow \infty$ .

#### **[Q8.]**

- **1.** Utiliser la fonction EulerG pour tracer sur un même graphique une solution approchée de  $(E_0)$  sur l'intervalle  $I = [0, 3]$  avec un pas  $n = 30$ , ainsi que la courbe de la fonction  $y_L$ . Noter que graphiquement, la solution approchée est par définition une ligne brisée.
- **2.** Répéter ce tracé pour des valeurs de n à chaque fois 10 fois plus grandes et constater.

## II 3) Étude d'un second exemple

On considère l'équation différentielle logistique sur  $I = \mathbf{R}_{+}$  suivante :

(L) 
$$
\begin{cases} y' & = y \left(1 - \frac{y}{10}\right) \\ y(0) & = 0.5 \end{cases}
$$

On admet que cette équation différentielle admet une unique solution  $y_l$  sur  $\mathbf{R}_{+}$ .

**[Q9.]** Avec les notations du système (S), expliciter la fonction F pour ce système (L), ce dernier étant bien un cas particulier du système général (S).

**[Q10.]** Même question que [Q8.] pour  $(L)$  au lieu de  $(E_0)$ , sachant que la solution exacte de (L) sur I est :

$$
y_L: t \mapsto \frac{10}{1+19e^{-t}}
$$

### II 4) Un exemple d'équation non autonome

**[Q11.]** On considère l'équation différentielle suivante sur **R**<sub>+</sub>:

$$
(G) \quad \left\{ \begin{array}{rcl} y' + 2ty & = & 0 \\ y(0) & = & 1 \end{array} \right.
$$

Écrire le schéma d'Euler pour cette équation différentielle est calculer une solution approchée sur l'intervalle  $[0, T]$  ( $T > 0$  donné) avec la fonction EulerG.

# III Système d'équations scalaires

On peut réutiliser les idées de la méthode d'Euler pour les appliquer au cas de systèmes diérentiels. Dans ce cas, il y a plusieurs fonctions inconnues.

## III 1) Contexte

On considère les équations cinétiques suivantes d'ordre 1 mettant en jeu des substances A,B,C : Les équations cinétiques sont les suivantes :

$$
\begin{cases}\n\frac{d[A]}{dt} = -k_1[A] \\
\frac{d[B]}{dt} = k_1[A] - k_2[B] \\
\frac{d[C]}{dt} = k_2[B]\n\end{cases}
$$

avec les conditions initiales suivantes à  $t = 0$ :

$$
[A]_0 = a > 0, \quad [B]_0 = [C]_0 = 0.
$$

[Q12.] Écrire le schéma d'Euler à gauche pour ce système différentiel. On notera que cette fois, une solution du système différentiel est un triplet de trois fonctions  $([A], [B], [C]).$ 

**[Q13.]** Résoudre ces équations par la méthode d'Euler à gauche et représenter les concentrations [A], [B], [C] en fonction du temps sur l'intervalle de temps [0, 6s] dans les cas suivants (les constantes de réaction sont en  $s^{-1})$  :

**1.**  $(k_1, k_2) = (1, 1)$ .

**2.** 
$$
(k_1, k_2) = (10, 1)
$$
.

3. 
$$
(k_1, k_2) = (1, 10)
$$
.

On prendra  $a = 1$ mol.L<sup>-1</sup>

On écrira par exemple une fonction Euler2(a,k1,k2,n) et on renverra en sortie les listes Lt,La, Lb,Lc déduites par le schéma d'Euler.

# IV Oscillateur harmonique non amorti

## IV 1) Présentation du modèle

On s'intéresse à un oscillateur harmonique (non amorti) régi par l'équation diérentielle :

$$
(1) \qquad \frac{\mathrm{d}^2x}{\mathrm{d}t^2} = -\omega^2x.
$$

Pour étudier commodément cette équation différentielle, on introduit une seconde coordonnée :  $y = \frac{1}{a}$ ω  $\frac{d x}{d t}(y \text{ est proportionnelle à la vitesse). On peut traduire l'équation (1) sous la forme$ 

$$
(E) \qquad \begin{cases} \frac{dx}{dt} = \omega y \\ \frac{dy}{dt} = -\omega x \end{cases}
$$

Le plan repéré par les coordonnées  $(x, y)$  s'appelle l'espace des phases associé à l'équation (1). Tout point de ce plan s'appelle un état du système.

Une solution du système (E) est un couple de fonctions (x, y) définies et de classe  $\mathscr{C}^1$  sur [0, + $\infty[$ et telles que

$$
\forall t \in [0, +\infty[, \left\{ \begin{array}{l} \frac{dx}{dt} = \omega y(t) \\ \frac{dy}{dt} = -\omega x(t) \end{array} \right.
$$

Pour un état  $(u, v)$  de l'espace des phases, l'énergie est définie par  $E(u, v) = u^2 + v^2$ . Cela signifie que si à un instant donné, le système est dans l'état  $(u, v)$  (*i.e.*  $x(t) = u$ , et  $y(t) = v$ ), son énergie à cet instant est égale à  $E(u, v)$ .

**[Q14.]** Soit  $t \mapsto (x(t), y(t))$  une solution de (E). Par quelle propriété mathématique sur la fonction  $t \mapsto E(x(t), y(t))$  se traduit la conservativité du système ?

## IV 2) Schéma d'Euler explicite

 $\overline{\phantom{0}}$ ✒ Lycée Chateaubriand, Rennes Classe de Biospé 2023-2024  $MYP$  end end and  $\odot$ 

**[Q15.]** Vérifier que la définition du taux d'accroissement à gauche conduit aux approximations suivantes pour  $(E)$ :

$$
x(t_{n+1}) \approx x(t_n) + h\omega y(t_n)
$$
  

$$
y(t_{n+1}) \approx y(t_n) - h\omega x(t_n)
$$

et qu'il est cohérent avec cette approximation de définir une suite de points de l'espace des phases  $\left(\left(x_{n},y_{n}\right)\right)_{n\geq0}$  par :

$$
\begin{pmatrix} x_{n+1} \\ y_{n+1} \end{pmatrix} = M \begin{pmatrix} x_n \\ y_n \end{pmatrix} \quad \text{oi} \quad M = \begin{pmatrix} 1 & h\omega \\ -h\omega & 1 \end{pmatrix}.
$$

Cette relation de récurrence s'appelle discrétation de  $(E)$  par schéma d'Euler explicite de pas h.

On notera dans la suite par commodité pour tout entier  $k$ :

$$
X_k = \begin{pmatrix} x_k \\ y_k \end{pmatrix}
$$
 si bien que  $X_{n+1} = MX_n$ .

En outre on prendra une condition initiale de  $(x(0), y(0)) = (a, 0)$ , avec  $a > 0$ .

**[Q16.]** À quelle situation correspond ce choix de  $X_0$  dans le modèle?

Pour toutes les simulations numériques qui suivent, on pourra fixer  $\omega = 2\pi$ 

#### **[Q17.]**

On fixe un instant final  $T > 0$  et on examine les solutions sur  $I = [0, T]$ .

- **1.** Créer une fonction appelée euler\_exp prenant en entrée x0,y0, un entier positif N, et qui renvoie les listes [x−0, … , x−N],[y−0, … , y−N] issues de l'application de la méthode d'Euler explicite à partir de  $(x_0, y_0)$  avec N itérations sur l'intervalle *I*.
- **2.** Tester la fonction euler\_exp pour des conditions initiales (a, 0) de votre choix. On pourra pour cela tracer la famille de points  $(x[k], y[k])$ , avec par exemple  $N = 100$ et faire varier N.

### **[Q18.]**

- **1.** Créer une fonction appelée euler\_exp2 prenant en entrée les mêmes arguments que la fonction euler\_exp qui renvoie en sortie la liste des valeurs de l'énergie  $E_k = E((x[k], y[k]))$  aux points  $(x[k], y[k])$  obtenus par euler\_exp pour k allant de 0 à N.
- **2.** Représenter graphiquement les valeurs de  $E_k$  en fonction de  $t_k$  obtenues par euler\_exp2 avec les données initiales que vous aviez choisies.
- **3.** Montrer par un calcul que  $E(x_{x+1}, y_{k+1}) = (1 + h^2 \omega^2)^k E(x_0, y_0)$ . Que penser du modèle vis-à-vis de la propriété de conservation de l'énergie du système ?

# IV 3) Schéma d'Euler implicite

**[Q19.]** Vérifier que la définition du taux d'accroissement à droite conduit à la discrétisation par schéma d'Euler (dite implicite) suivante :

$$
Q\begin{pmatrix} x_{n+1} \\ y_{n+1} \end{pmatrix} = \begin{pmatrix} x_n \\ y_n \end{pmatrix}
$$
 où cette fois 
$$
Q = \begin{pmatrix} 1 & -h\omega \\ h\omega & 1 \end{pmatrix}
$$

**Remarque.** Dans ce dernier schéma,  $X_{n+1}$  ne se calcule pas explicitement à partir de  $X_n$  : la détermination de  $X_{n+1}$  passe par la résolution d'une équation. Ce qui explique le qualificatif *implicite* dans la méthode.

**[Q20.]** Créer une fonction appelée euler\_imp prenant en entrée x0, y0, le pas h et un entier positif N, et qui renvoie les listes [x−0, … , x−N], [y−0, … , y−N] issues de l'application de la méthode d'Euler explicite à partir de  $(x_0, y_0)$  avec N itérations. Tester sa fonction avec un point initial de l'espace des phases de la forme  $(a, 0)$ . On pourra au préalable de la programmation calculer la matrice  $Q^{-1}$  pour produire un script semblable à celui de **[**Q11.].

**[Q21.]** Créer une fonction appelée euler\_imp2 prenant en entrée x0, y0, le pas h et un entier positif N, et qui renvoie la des valeurs de l'énergie  $E$  sur les points de l'espace des phases  $(x_0, y_0), ..., (x_N, y_N)$  obtenus par appel de la fonction euler\_imp. Tester sa fonction avec un état initial  $(x0, y0)$  de l'espace des phases de la forme  $(a, 0)$ .

**[Q22.]** Montrer par un calcul que  $E(x_{x+1}, y_{k+1}) = \frac{1}{(1 + h^2 \omega^2)^k} E(x_0, y_0)$ . Que penser du modèle vis-à-vis de la propriété de conservation de l'énergie du système ?

## <span id="page-7-0"></span>IV 4) Schéma d'Euler trapézoïdal

**[Q23.]** Vérifier que la définition du taux d'accroissement centré conduit à la discrétisation suivante de l'équation (E)

$$
\forall n \in \mathbb{N} \quad \left(\begin{array}{cc} 1 & -\frac{h\omega}{2} \\ \frac{h\omega}{2} & 1 \end{array}\right) X_{n+1} = \left(\begin{array}{cc} 1 & \frac{h\omega}{2} \\ -\frac{h\omega}{2} & 1 \end{array}\right) X_n \quad \text{et} \quad X_0 = \left(\begin{array}{c} a \\ 0 \end{array}\right) \quad \text{oi} \quad a > 0.
$$

[Q24.] Refaire la même étude que pour le schéma d'Euler explicite et conclure sur cette discrétisation.

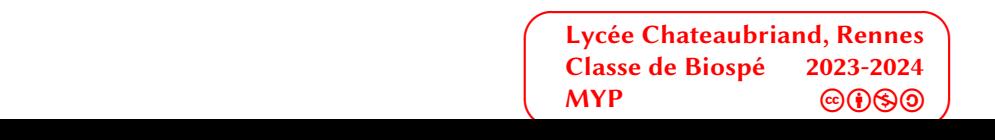